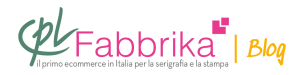

#### **SERIGRAFIA A PIÙ COLORI: CONOSCI LA DIFFERENZA TRA QUADRICROMIA E POLICROMIA?**

Dovresti averla ben presente sia quando progetti il file grafico, sia quando stampi. Ecco come puoi stampare a più colori ottenendo buoni risultati.

- In questo articolo:
- Che cos'è la quadricromia?
- La stampa in quadricromia
- Che cos'è la policromia?
- La stampa di una policromia
- Policromia o quadricromia? Pro e contro delle due tecniche di stampa serigrafica

**Quadricromia e policromia non sono sinonimi**. Sono due termini che, in serigrafia, definiscono l'interazione tra più colori e che corrispondono a due modi diversi di stampare. Prima ancora, corrispondono a **due modi diversi di concepire il file grafico** e di produrre i telai serigrafici.

Innanzitutto, l'esigenza si pone quando vuoi stampare a più di un colore. Che cosa vuoi ottenere? Come vuoi che i colori interagiscano tra loro?

- Ricorda che stampare a più di un colore, in serigrafia, significa:
- produrre un file per ciascun colore: se parti da una foto, separare i colori
- [produrre un telaio p](https://www.cplfabbrika.com/serigrafia/telai-e-pellicole/telai-tesati.html)er ciascun colore
- attrezzarsi con una [macchina da stampa adatta](https://www.cplfabbrika.com/silver-1-4-spider.html) per stampare a più di un colore (oppure usare qualche trucco, [come spieghiamo qui\)](https://serigrafiaitalia.cplfabbrika.com/108889/posizionare-pellicole-sui-telai-nella-serigrafia-a-piu-colori/)

### **Che cos'è la quadricromia?**

Come sai, **se diversi colori si sovrappongano** possono dar vita a un nuovo colore.

Ad esempio: cyan + giallo formano il verde.

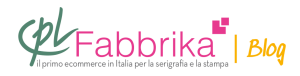

Seguendo **il principio della "quadricromia"** dunque, **puoi stampare usando solo i 4 colori principali** lasciando che gli inchiostri interagiscano tra loro. Una volta asciugati, daranno vita a una stampa con colori nuovi e diversi dai singoli 4.

L'interazione dei quattro colori primari permette di ottenere infatti tutti i colori possibili.

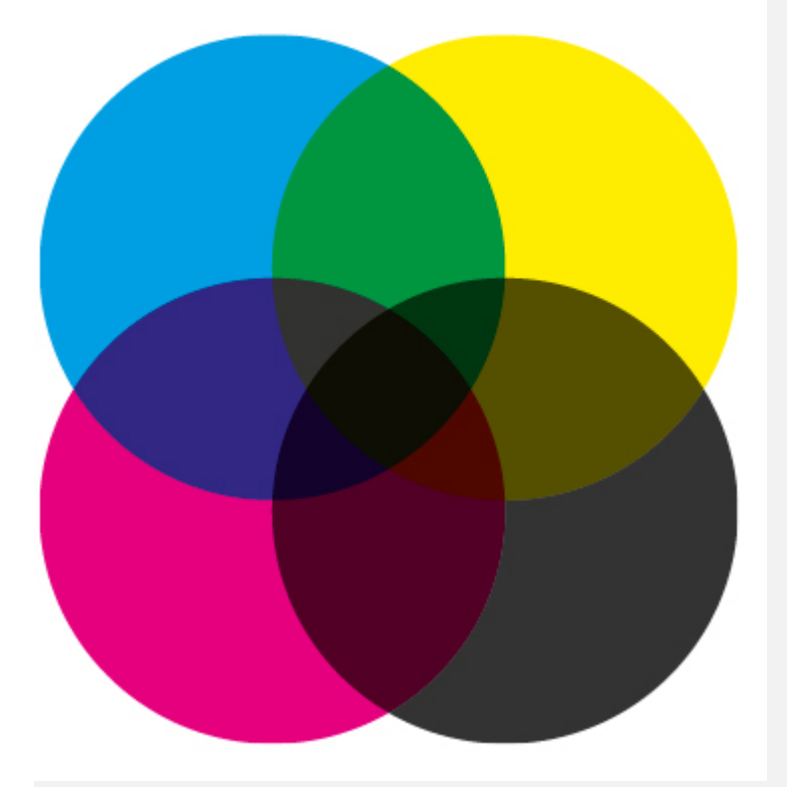

Quadricromia: l'interazione dei quattro colori principali

### **La stampa in quadricromia**

**Il risultato che si ottiene con la stampa in quadricromia è molto realistico**, più si è bravi (e con molta esperienza) e più ci si può avvicinare ad una stampa fotografica.

Ma bisogna dire che una buona stampa in quadricromia non nasce nel momento della stampa, nasce molto prima: quando progetti il file grafico e quando [produci i telai](https://www.cplfabbrika.com/serigrafia/telai-e-pellicole.html). Puoi rivolgerti ad un [service esterno come CPL Fabbrika per fare la separazione dei colori e](https://www.cplfabbrika.com/assistenza-pre-stampa) per produrre i telai necessari. Di solito il costo di questo servizio viene calcolato a preventivo,

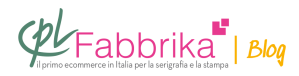

dopo aver visionato e analizzato i file.

Inoltre, durante la fase di stampa **non si utilizzano i normali inchiostri serigrafici**: la quadricromia si ottiene con *inchiostri specifici* per la quadricromia. L'effetto finale non è brillante proprio perché questi inchiostri non sono del tutto coprenti.

## **Che cos'è la policromia?**

Invece, nel caso della policromia, **i colori non si mescolano e confinano tra loro**, a volte si sovrappongono, ma non generano un nuovo colore.

Dunque per una stampa in policromia occorre **utilizzare tanti colori quanti sono quelli presenti nel disegno**.

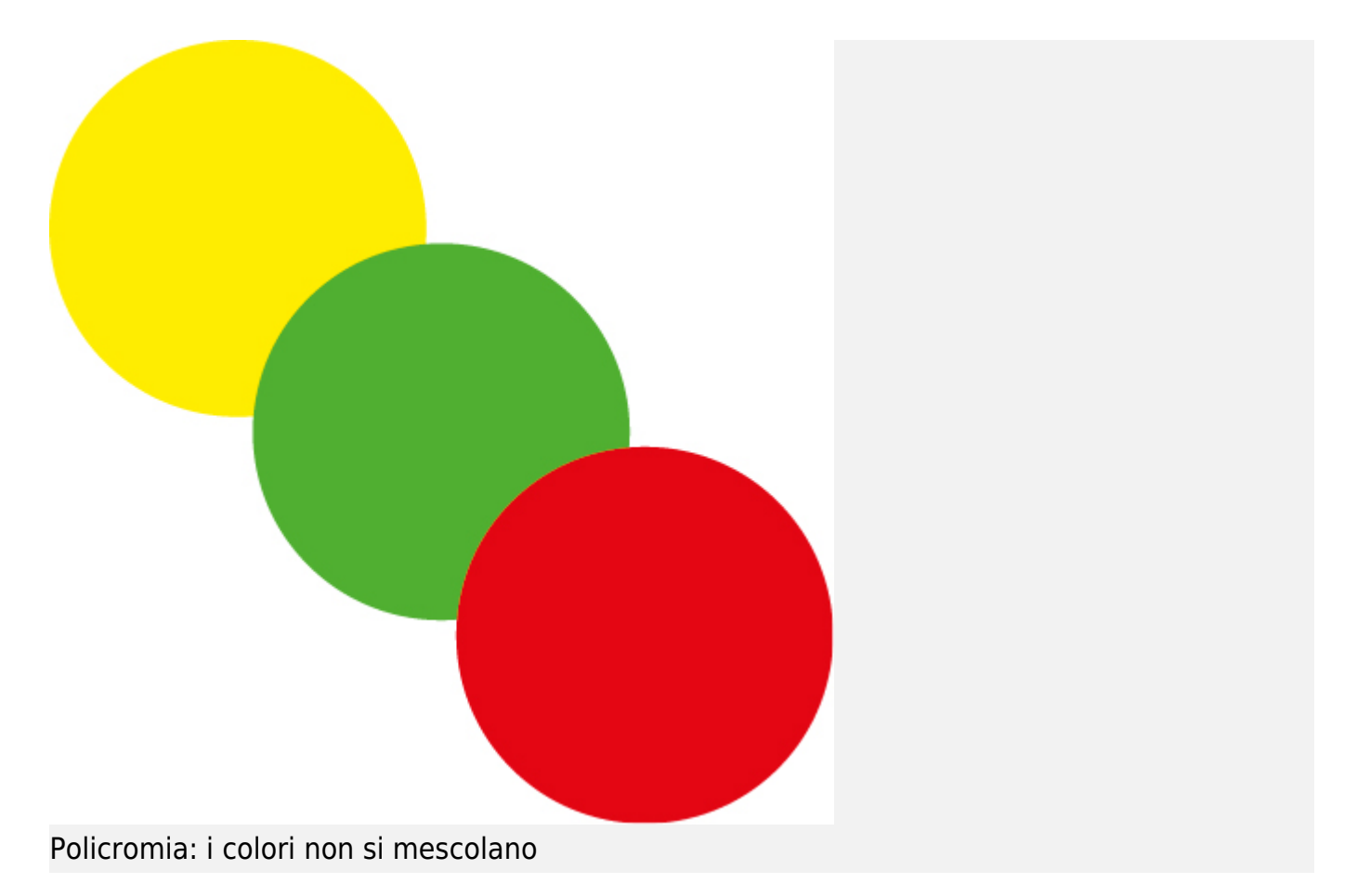

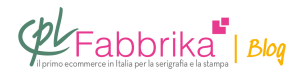

In questo video spieghiamo quali scelte dovrai fare nel primo e nel secondo caso.

#### **La stampa di una policromia**

Quando stampi in policromia **stai stampando a più colori**, tuttavia i colori utilizzati non ne generano di nuovi. Si tratta in pratica di **colori** *piatti* **che vengono affiancati tra loro**, a volte vengono sovrapposti ma naturalmente ogni colore copre il precedente.

In questo caso, quindi, puoi usare i [normali inchiostri serigrafici](https://www.cplfabbrika.com/serigrafia/inchiostri-per-serigrafia/inchiostri-a-base-acquosa.html) e il risultato sarà più brillante e deciso rispetto alla quadricromia.

La progettazione grafica è fondamentale: è importante sapere che **una buona serigrafia a più colori** si ottiene soprattutto durante la fase di prestampa.

- Per ottenere una stampa a più colori occorre quindi:
- progettare il file grafico pensando al risultato finale che vuoi ottenere
- elaborare i colori (a volte, separare) secondo regole precise
- na perfetta produzione dei telai

# **Policromia o quadricromia? Pro e contro delle due tecniche di stampa serigrafica**

È chiaro che **la stampa in quadricromia presenta una serie di complicazioni in più** e che per ottenere buoni risultati occorre una lunga esperienza.

La semplice stampa a più colori – policromia – è di sicuro più semplice, occorrono però una certa manualità e l'attrezzatura corretta per mettere a registro i colori.

Infatti, in entrambi i casi – policromia o quadricromia – consigliamo di [attrezzare il laboratorio](https://www.cplfabbrika.com/serigrafia/macchine-da-stampa/banchi-manuali.html) con un banco di stampa per stampare a più colori. Per esempio, [una giostra serigrafica](https://www.cplfabbrika.com/silver-1-4-spider.html).

Il [banco di stampa a un colore](https://www.cplfabbrika.com/banco-manuale-t-shirt-eco.html) è sconsigliato per stampare a più colori.

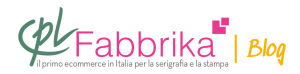

Certo, **nel caso della policromia** si può ottenere un discreto risultato anche con il [banco](https://www.cplfabbrika.com/silver-startup.html) [serigrafico a un colore](https://www.cplfabbrika.com/silver-startup.html), seguendo qualche trucco.

Se hai un banco a un solo colore e vuoi sapere come puoi usarlo per la stampa in policromia, [puoi seguire questo corso di 25 minuti](https://formazione.cplfabbrika.com/shop/stampare-a-piu-colori-con-il-banco-manuale-ad-un-colore/) e imparare tutti i trucchi necessari per ottenere dei risultati perfetti.

Nel caso della quadricromia, una giostra a più colori è indispensabile.

- Policromia e quadricromia per la stampa serigrafica, in sintesi
- **è quadricromia se i colori interagiscono tra loro per generare un nuovo colore**
- **è policromia se i colori vengono stampati uno accanto all'altro o l'uno sull'altro ma senza mescolarsi**
- per la quadricromia occorrono inchiostri specifici, il risultato può essere molto realistico ma non sempre brillante
- per la policromia puoi usare i normali inchiostri serigrafici, il risultato è molto brillante ma i colori sono "piatti"
- per stampare a più colori consigliamo sempre una giostra serigrafica
- per stampare in quadricromia è indispensabile almeno un banco di stampa a più colori
- per stampare in policromia può anche essere sufficiente un banco di stampa a un solo colore ma ci vuole pazienza e perizia

#### **Puoi Trovare l'articolo al seguente indirizzo:**

<https://serigrafiaitalia.cplfabbrika.com/117454/quadricromia-policromia-stampa/>